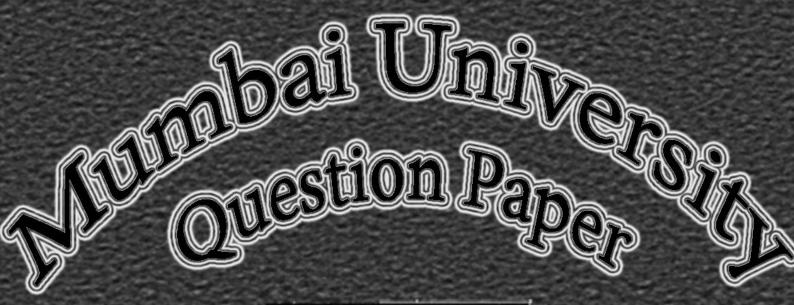

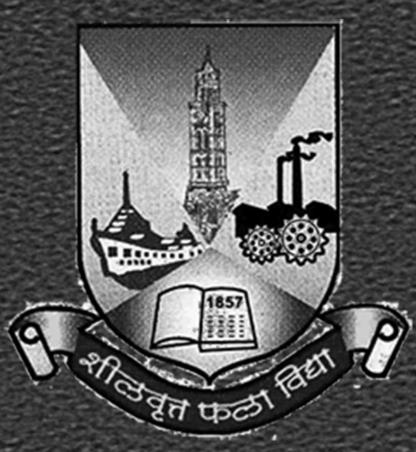

ADVANCEDJAVA

B.Sc.IT: Semester – V October – 2013

# MUMBAI UNIVERSITY

# **ADVANCED JAVA**

**B.Sc.IT** 

**QUESTION PAPER** 

(OCTOBER - 2013 | 60:40 PATTERN)

(SEMESTER - V)

(5)

Time: 2 ½ Hours Total Marks: 60

- N.B.: (1) All Question are Compulsory.
  - (2) Make Suitable Assumptions Wherever Necessary And State The Assumptions Made.
  - (3) Answer To The Same Question Must Be Written Together.
  - (4) Number To The Right Indicates Marks.
  - (5) Draw Neat Labeled Diagrams Wherever Necessary.
  - **(6)** Use of Non Programmable Calculator is allowed.

#### Q.1 ATTEMPT ANY TWO QUESTIONS: (10 MARKS)

- (A) Write a short note on "Event Listeners". Explain the working with Code Specification. (5)
- (B) How does AWT create Radio Buttons? Explain with Syntax and Code Specification. (5)
- (C) What is the Default Layout of the Frame? Explain the same. (5)
- (D) Write a Java AWT Program that creates the following GUI (Consider the Window Closing Event).

### Q.2 ATTEMPT ANY TWO QUESTIONS: (10 MARKS)

- (A) Explain the new features of JFC. (5)
- (B) How to denote the user about the Software Loading Process? Which component is facilitating the same? Explain with Code Specification.
- (C) How do divide frame window in 2 parts? Explain with code specification. (5)
- (D) Write a Java Swing Program that creates the above mentioned Hierarchical Tree Data Structure. (5)

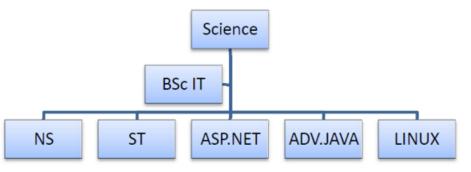

#### Q.3 ATTEMPT ANY TWO QUESTIONS: (10 MARKS)

- (A) Explain the reasons why servlet prefer over CGI. (5)
- (B) Explain the methods that RequestDispatcher interface does consist of with the relevant Code (5) Specification.
- (C) Write a Servlet that prints the Sum of Square of n Integer Numbers. (5)
- (D) Explain the Life Cycle phases of Servlet. (5)

## Q.4 ATTEMPT ANY TWO QUESTIONS: (10 MARKS)

- (A) Explain the components of JDBC. (5)
- (B) Write an exhaustive note on "PreparedStatement". Attach Code Specification to support your answer. (5)
- (C) Enlist the Implicit objects of JSP. Explain any 4 of them in detail. (5)
- (D) Write a JSP that accepts user-login details and forward the result either "Access granted" OR "Access denied" to result.jsp.

[TURN OVER]

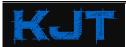

| Mumbai University |                                                                                                  | ADVANCED JAVA                                                         | ADVANCED JAVA B.Sc.IT |     |
|-------------------|--------------------------------------------------------------------------------------------------|-----------------------------------------------------------------------|-----------------------|-----|
| QUESTION PAPER    |                                                                                                  | (OCTOBER – 2013   60:40 PATTERN)                                      | (SEMESTER – V)        |     |
| Q.5               | ATTEMPT ANY TV                                                                                   | O QUESTIONS: (10 MARKS)                                               |                       |     |
| (A)               | Enlist the lifecycle                                                                             | phases of JSF. Explain the following phases in detail.                |                       | (5) |
|                   | Restore View                                                                                     |                                                                       |                       |     |
|                   | Apply Request Values                                                                             |                                                                       |                       |     |
|                   | Update Model Values                                                                              |                                                                       |                       |     |
|                   | Render Response                                                                                  |                                                                       |                       |     |
| (B)               | How does JSF application get execute? Explain.                                                   |                                                                       |                       | (5) |
| (C)               | Write a Session Bean Code Specification that Calculates Compound Interest. Assume the Principal, |                                                                       |                       | (5) |
|                   | Terms and Rate of Interest is entered by the user and the input is passed through a Servlet.     |                                                                       |                       |     |
| (D)               | Explain the advan                                                                                | tages of EJB.                                                         |                       | (5) |
| Q.6               | ATTEMPT ANY TV                                                                                   | /O QUESTIONS: (10 MARKS)                                              |                       |     |
| (A)               |                                                                                                  | ent roles of Action in Struts Framework.                              |                       | (5) |
| (B)               | •                                                                                                | ack? What are the different types of Objects that it can Hold (       | Off? Explain their    | (5) |
| • •               | Accessing Strateg                                                                                | **                                                                    | •                     | . , |
| (C)               |                                                                                                  | ,<br>tance of Mapping and show the Creation of Mapping File in Hiberi | nate Framework.       | (5) |
| (D)               | Explain the Archit                                                                               | ecture of Hibernate Framework in detail.                              |                       | (5) |